# **Application: gvSIG desktop - gvSIG bugs #5814**

## **Al ampliar una imagen insertada en un mapa no mantiene la proporción correctamente**

01/30/2024 05:43 PM - Mario Carrera

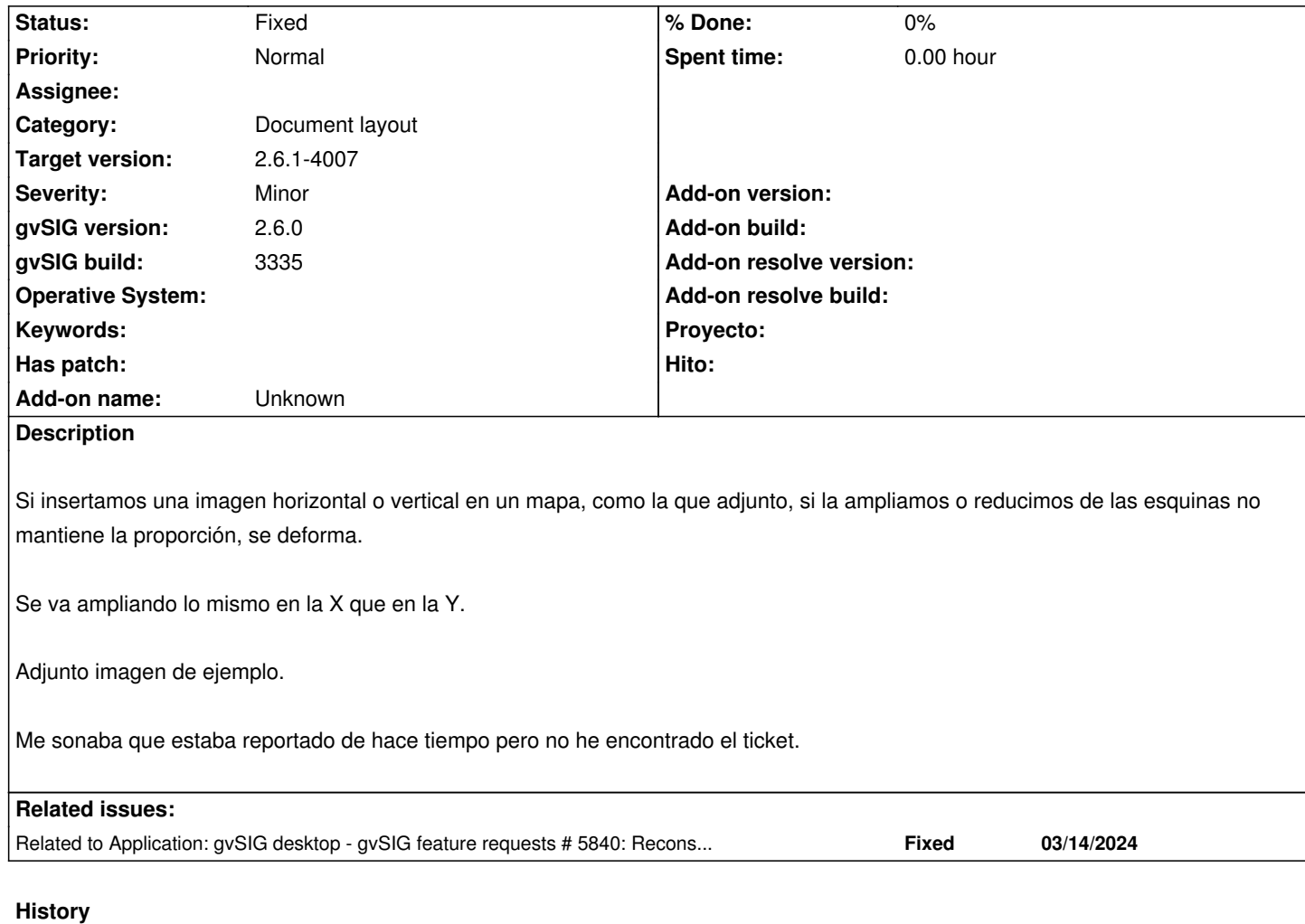

### **#1 - 03/28/2024 08:12 AM - Joaquín del Cerro Murciano**

*- Target version changed from 2.6.1-final to 2.6.1-4007*

#### **#2 - 04/05/2024 09:20 AM - Joaquín del Cerro Murciano**

*- Status changed from New to Fixed*

#### **#3 - 04/05/2024 09:20 AM - Joaquín del Cerro Murciano**

*- Related to gvSIG feature requests #5840: Reconstruir la herramienta del cajetín del layout para permitir la modificación added*

## **Files**

Parking\_Palenque.jpg **Accord 2013** T2 KB 01/30/2024 Mario Carrera